CS 134: Lists and Loops

## Announcements & Logistics

- **Homework 3** is due tonight @ 11 pm
- **Lab 1** graded feedback was released on Wed
	- Any problems?
- **Lab 3** is today/tomorrow in lab
	- A collection of word puzzles: can use your newly acquired knowledge of strings, lists (today), functions and loops to solve them

#### **Do You Have Any Questions?**

#### Last Time

- Started discussing *sequences* in Python
	- Focused on **strings** (sequences of characters)
	- Discussed *slicing* and *indexing* of strings
	- Learned about **in** operator to test membership:
		- Note: There is also a **not in** operator
	- Also learned about string methods . lower() and .upper()
		- Note: There are also string methods  $\blacksquare$  is lower() and  $\blacksquare$  isupper() that return True if string is in lowercase/ uppercase, else return False
- Introduced **for loops** as a mechanism to iterate over sequences

## Today's Plan

- Discuss **for loops** in more detail
- Introduce a new sequence: **Lists**
	- Apply indexing  $[]$ , slicing  $[]$ ,  $in, +$  operators to lists
- Continue building a collection of functions that iterate over sequences (lists and strings)

# Recap: Iterating with for Loops

• The **loop variable** (char and var in the examples below) takes on the value of each of the elements of the sequence one by one

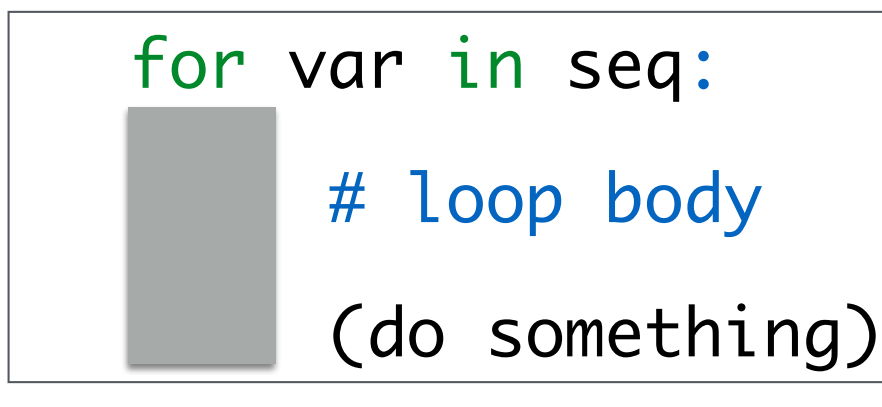

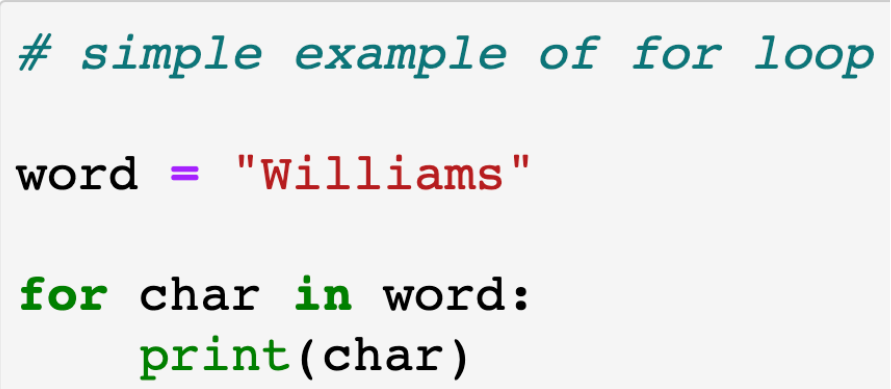

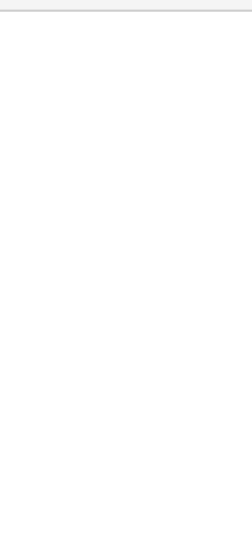

W

i

l

1

 $\mathbf{i}$ 

a

m

S

# Counting Vowels Revisited

• We used a for loop to iterate over the characters in a string (word) and look for vowels (using  $isVowe$ ) from last class)

```
def isVowel(char):
    """Simpler isVowel function"""
    c = char.lower() # convert to lower case first
    return c in 'aeiou'
```

```
def countVowels(word):
    '''Takes a string as input and returns
    the number of vowels in it'''
    count = 0 # initialize the counter
    # iterate over the word one character at a time
    for char in word:
        if isVowel(char): # call helper functioncount += 1return count
                              Count is an accumulation variable, since we
                            accumulate the count (int) as we go through the loop.
```
# Vowel Sequences Revisited

• We defined a function vowelSeq() that takes a string word as input and returns a string containing all the vowels in word in the same order as they appear. (using  $isVowe$ ) from last class)

```
def vowelSeq(word):
    '''Returns the vowel subsequence in given word'''
    vowels = " " # accumulation variablefor char in word:
        if isVowel(char): \# if vowel
            vowels += char # accumulate characters
    return vowels
```
vowels is an **accumulation** variable, since we accumulate characters (strings) as we go through the loop.

# Moving on: Lists

- **Lists** are another type of **sequence** in Python
- Definition: *A list is a comma separated sequence of values*
- Unlike strings, which can *only contain characters*, lists can be collections of **heterogenous objects** (strings, ints, floats, etc)
- **•** Today we'll focus on **iterating** over lists (i.e., looking at the elements sequentially) using for loops
- **•** In upcoming lectures we'll focus on manipulating and using lists to store dynamic sequences of objects

#### Lists

- Lists are:
	- **Comma separated sequences** of values
	- **Heterogenous** collections of objects
	- **Mutable** (or "changeable") objects in Pythons. In contrast, strings are **immutable** (they cannot be changed).
		- We will discuss *mutability* in more detail soon!

```
In [1]: # Examples of various lists:
        wordList = ['What', 'a', 'beautiful', 'day']
        numList = [1, 5, 8, 9, 15, 27]charList = [a', 'e', 'i', 'o', 'u']mixedList = [3.145, 'hello', 13, True] # lists can be heterogeous
```
In  $[2]:$  type (numList)

 $Out[2]:$  list

# Operations on Sequences

- We already saw several **sequence operators** and functions last time
	- We looked at **strings** last time
	- These apply to **lists** as well!
- We can do the following operations on lists:
	- Indexing elements of lists using []
	- Using **len ()** function to find length of list
	- Slicing lists using [: ]
	- Testing membership using **in/not** in operators
	- Concatenation using  $+$

#### Operations on Sequences

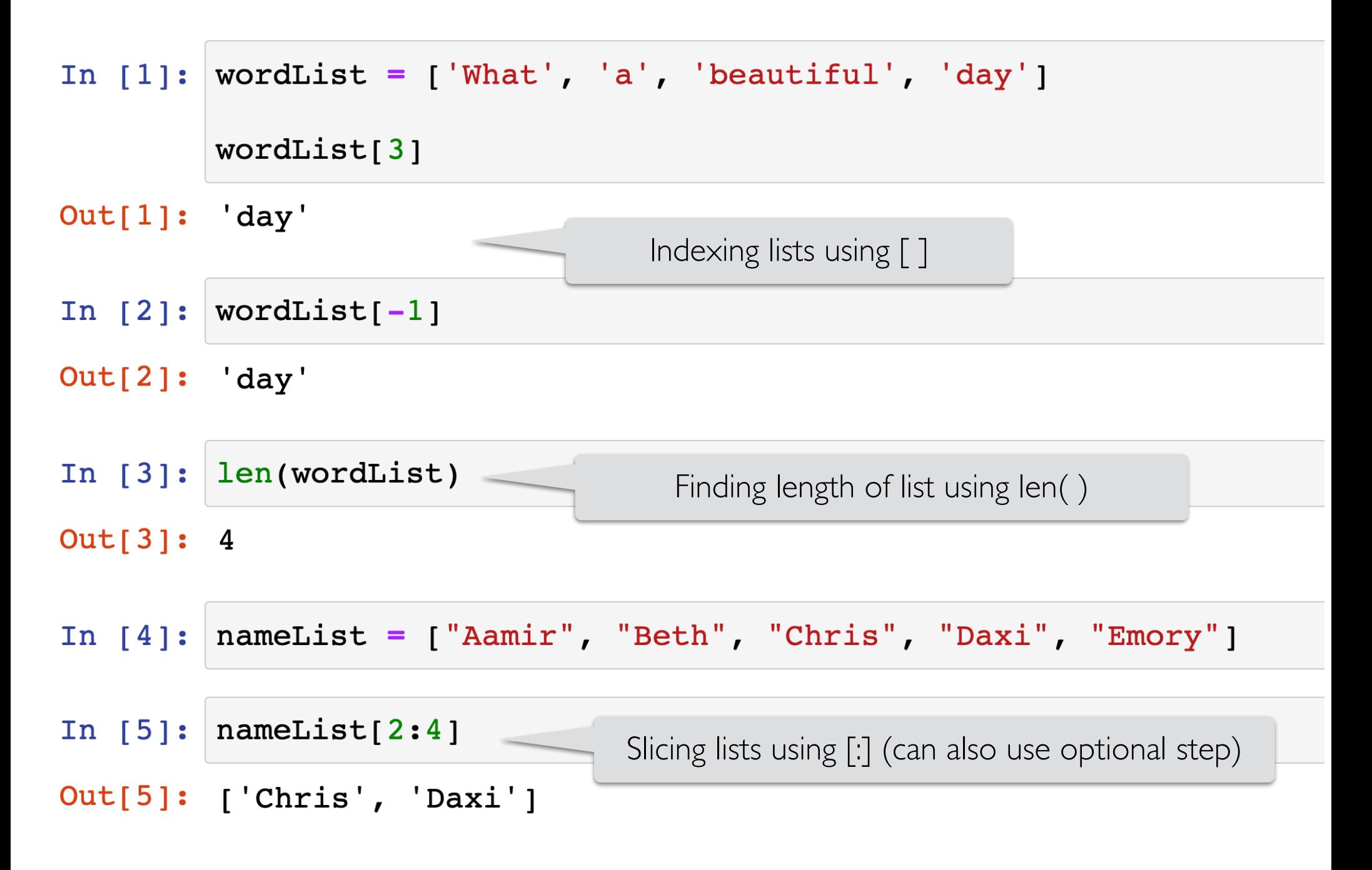

## Membership in Sequences

• Recall: The in operator in Python is used to test if a given sequence is a subsequence of another sequence; returns True or False

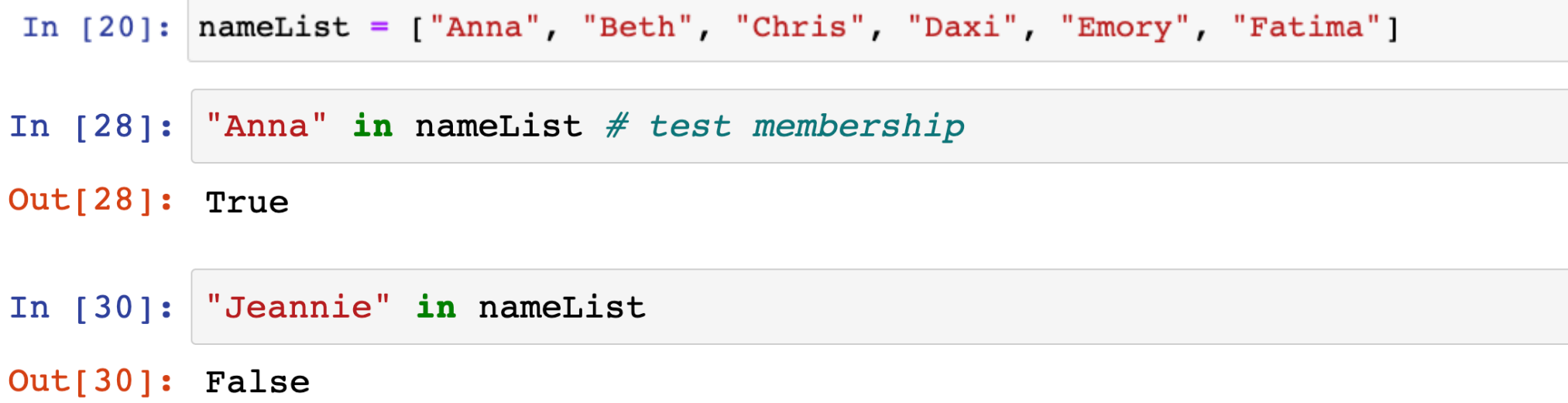

# not in sequence operator

• The not in operator in Python returns True if and only if the given element is **not** in the sequence

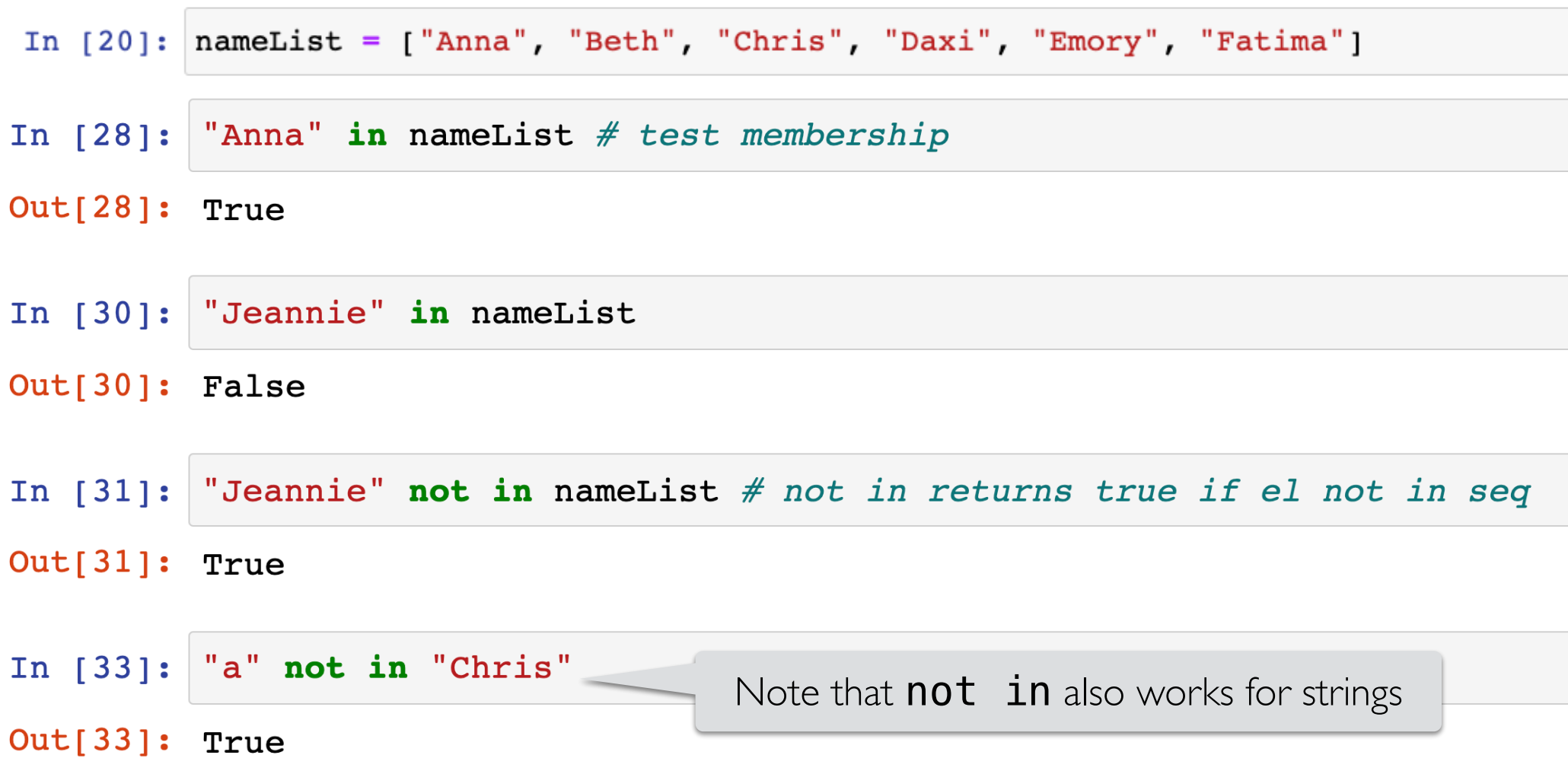

#### List Concatenation

- We can use the + operator to *concatenate* lists together
- Creates a **new list** with the combined elements of the sublists
	- *• Does not modify original lists*

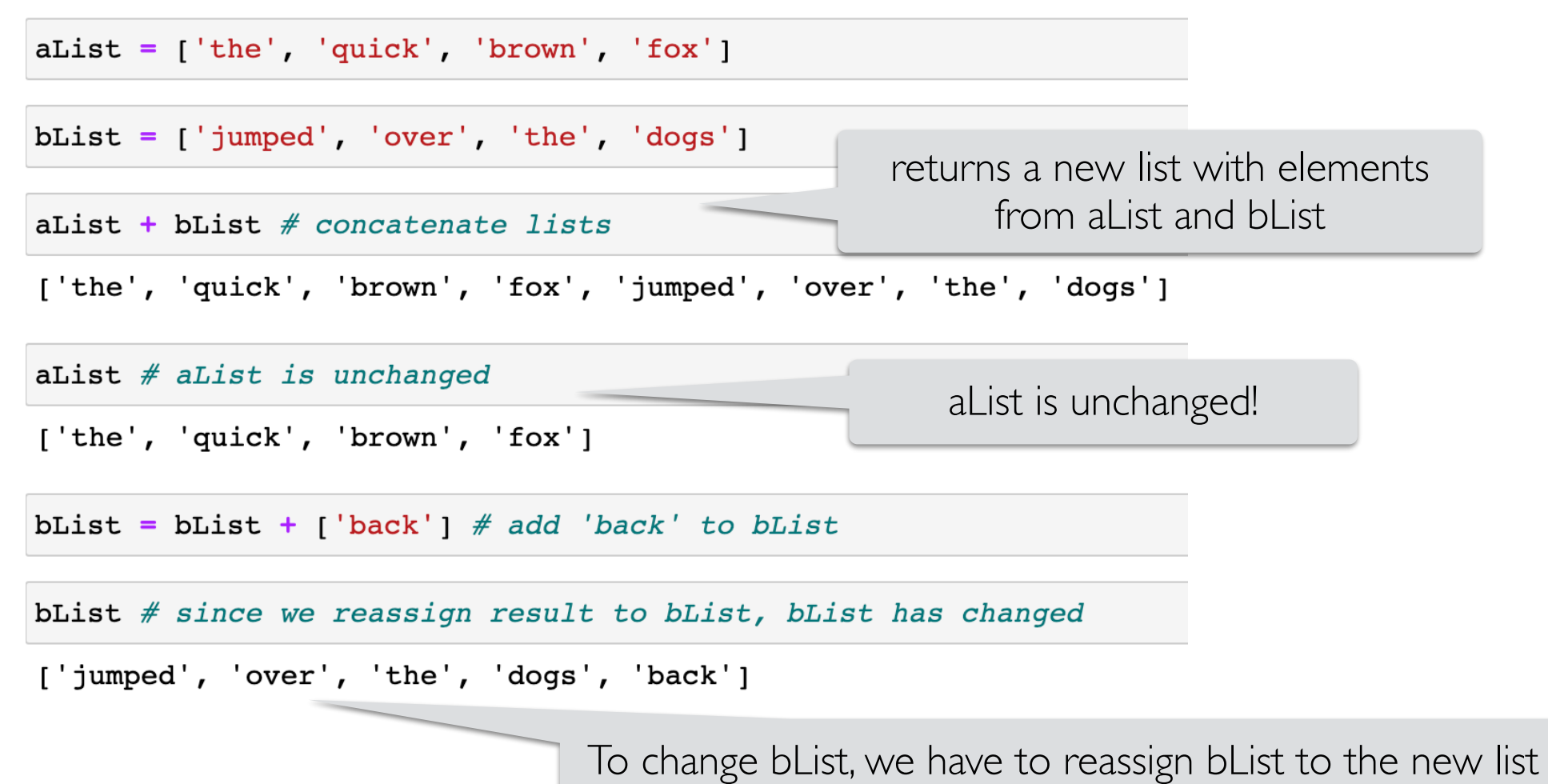

# Looping over Lists

- We can **loop** over **lists** the same way we looped over **strings**
- As before, the **loop variable** iteratively takes on the values of each item in the list, starting with the 0th item, then 1st, until the last item
- The following loop iterates over the list of ints, printing each item in it

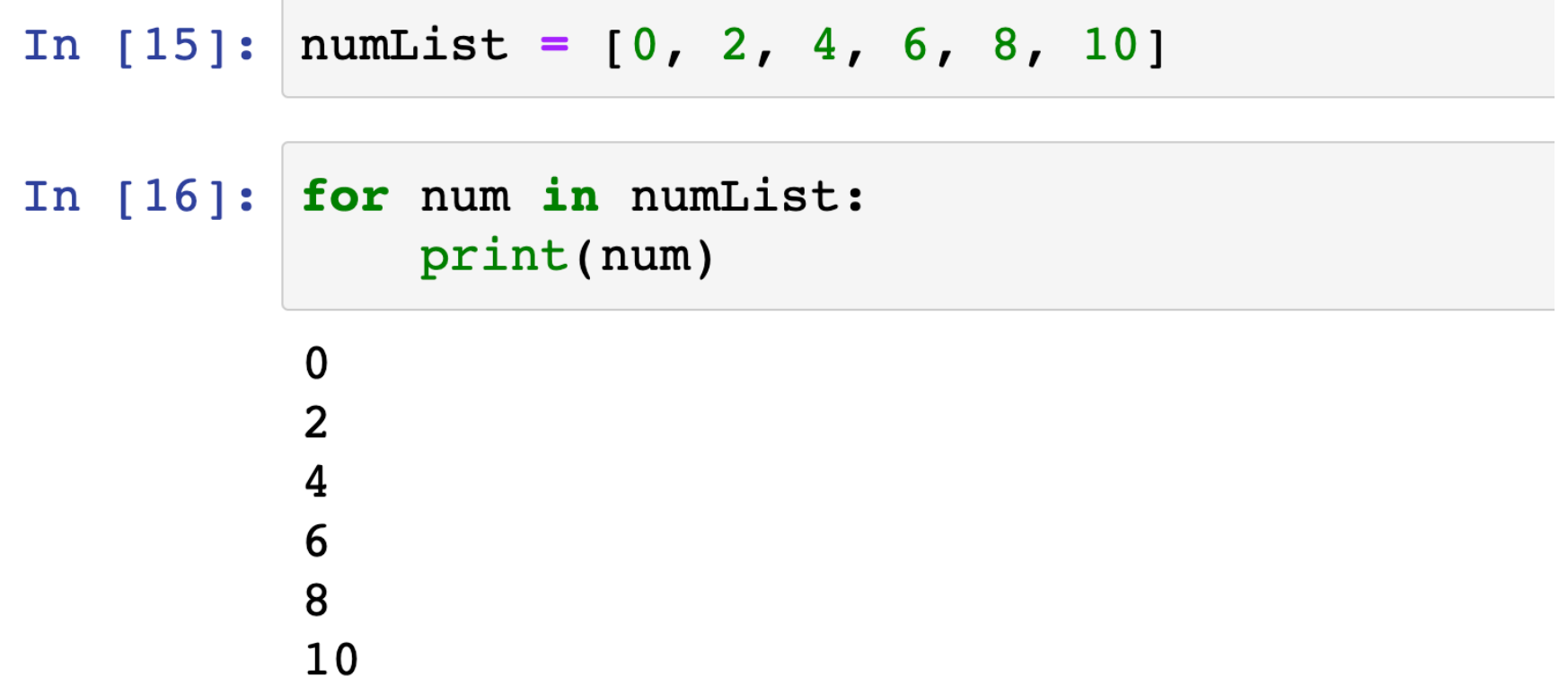

## Exercise: **countItem**

• Let's write a function **countItem()** that takes as input a sequence **seq** (can be a string or a list), and an element **el**, and returns the number of times el appears in the sequence seq.

```
def countItem(seq, el):
    "" "Takes seq as input, and returns the number of times
    el appears in seq"""
    pass
```
## Exercise: **countItem**

• Let's write a function **countItem()** that takes as input a sequence **seq** (can be a string or a list), and an element **el**, and returns the number of times el appears in the sequence seq.

```
def countItem(seq, el):
    "" "Takes seq as input, and returns the number of times
    el appears in seq"""
    count = 0 \# initialize counter
    for item in seq:
        if item == el: # if this item matches elcount += 1 # increment counter
        # else do rothing, go to next item
    return count
```
**Another accumulation variable!**

# Exercise: wordStartEnd

• Write a function that iterates over a given list of strings wordList, returns a (new) list containing all the strings in **wordList** that start and end with the same character (ignoring case).

```
def wordStartEnd(wordList):
    '''Takes a list of words wordList and returns a list
    of all words in wordList that start and end with the same letter''
   pass
```

```
>>> wordStartEnd(['Anna', 'banana', 'salad', 'Rigor', 'tacit', 'hope'])
['Anna', 'Rigor', 'tacit']
>>> wordStartEnd(['New York', 'Tokyo', 'Paris'])
\lceil \rceil>>> wordStartEnd(['*Hello*', '', 'nope'])
\lceil *Hello*']
```
# Exercise: wordStartEnd

- **Step by step approach (organize your work)**:
	- Go through every word in wordList
	- Check **if word starts and ends at same letter\***
	- If true, we need to "collect" this word (remember it for later!)
		- Else, just go on to next word
	- Takeaway: need a new list to **accumulate** desirable words
- **• \*Break down bigger steps (decomposition!)**
	- If word starts and ends at same letter:
		- Can do this using string **indexing**
	- Think about corner cases: what if string is empty? what about case?

# Exercise: wordStartEnd

• Write a function that iterates over a given list of strings wordList, returns a (new) list containing all the strings in wordList that start and end with the same character (ignoring case).

```
result starts as an empty listdef wordStartEnd(wordList):
    '''Takes a list of words and returns a list of words in it
    that start and end wich the same letter'''
    # initialize accamulation variable (of type list)
   result = []
    for word in wordList: # iterate over list
        #check for empty strings before indexing
        if len(word) != 0:
            if word[0].lower() == word[-1].lower():
                result += [word] # concatenate to resulting list
    return result # notice the indentation of return
```
Notice this syntax! We are adding word (a string) to result (a list).

#### Nested Loops

- A **for loop** body can contain one (or more!) additional **for loops**:
	- Called **nesting for loops**
	- Conceptually similar to nested conditionals
- Example: What do you think is printed by the following Python code?

```
# What does this do?
def mysteryPrint(word1, word2):
    """Prints something"""
    for charl in wordl:
        for char2 in word2:
            print(charl, char2)
```

```
mysteryPrint('123', 'abc')
```
#### In  $[9]$ : # What does this do? def mysteryPrint(word1, word2): """Prints something""" for charl in wordl: for char2 in word2: print(charl, char2)

In  $[11]$ : | mysteryPrint('123', 'abc')

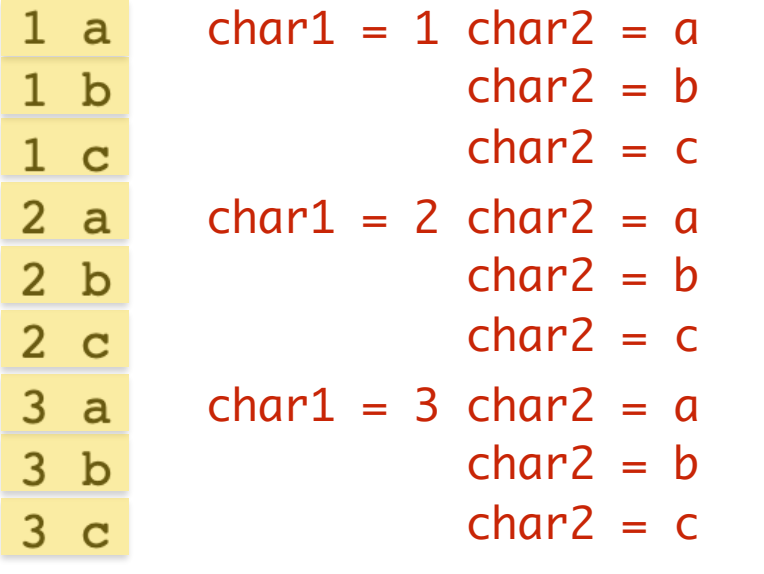

Inner loop (w/ char2 and word2) runs to completion on **each iteration** of the outer loop

#### Nested Loops

• What is printed by the nested loop below?

```
# What does this print?
for letter in ['b', 'd', 'r', 's']:
    for suffix in ['ad', 'ib', 'ump']:
        print(lefter + suffix)
```
#### In  $[12]$ : # What does this print?

```
for letter in ['b', d', r', s']:<br>for suffix in ['ad', 'ib', 'ump']:
            print(lefter + suffix)
```
bad bib bump dad dib dump rad rib rump sad sib sump

Inner loop (w/ suffixes) runs to completion on **each iteration** of the outer loop (w/ prefixes)

#### Lab 3 Notes

#### Lab 3: Goals

- In this lab, you will accomplish two tasks:
	- Construct a **module** of tools for manipulating **strings** and **lists** of strings (in wordTools.py)
	- Use your toolbox to answer some (fun?) trivia questions (in puzzles.py)
- You will gain experience with the following:
	- **Sequences** (**lists** and **strings**), and associated **operators/methods**
	- Writing simple and nested **for loops**
	- Writing **doctests** to test your functions

# Testing Functions: Doctests

- We have already seen two ways to test a function
	- You can run your code 1) interactively or 2) as a script
- Python's **doctest** module allows you to embed test cases and expected output directly into a function's docstring
- To use the doctest module, we must import it using: from doctest import testmod
- To make sure the test cases are run when the program is run as a script from the terminal, we then need to call **testmod()**.
- To ensure that the tests are not run in interactive Python, we place this command within a "guarded" if block:

 $if$  \_\_name\_\_ ==  $'$  \_\_main\_\_':

## Testing Functions: Doctests

```
def isVowel(char):
    ""Takes a letter as input and returns true if and only if it is a vowel.
    \gg is Vowel('e')
   True
   >>> isVowel('U')
   True
   \gg is Vowel('t')
   False
   >>> isVowel('Z')
    False
    000
    return char.lower() in 'aeiou'
```
#### if  $_name$  ==  $'$  main  $'$ :

# the following code tests the tests in the docstrings ('doctests'). # as you add tests, re-run this as a script to test your work from doctest import testmod  $A$  this import is necessary when testing testmod() # test this module, a rding to the doctests

#### **Run the doctests only when file is executed as a script**